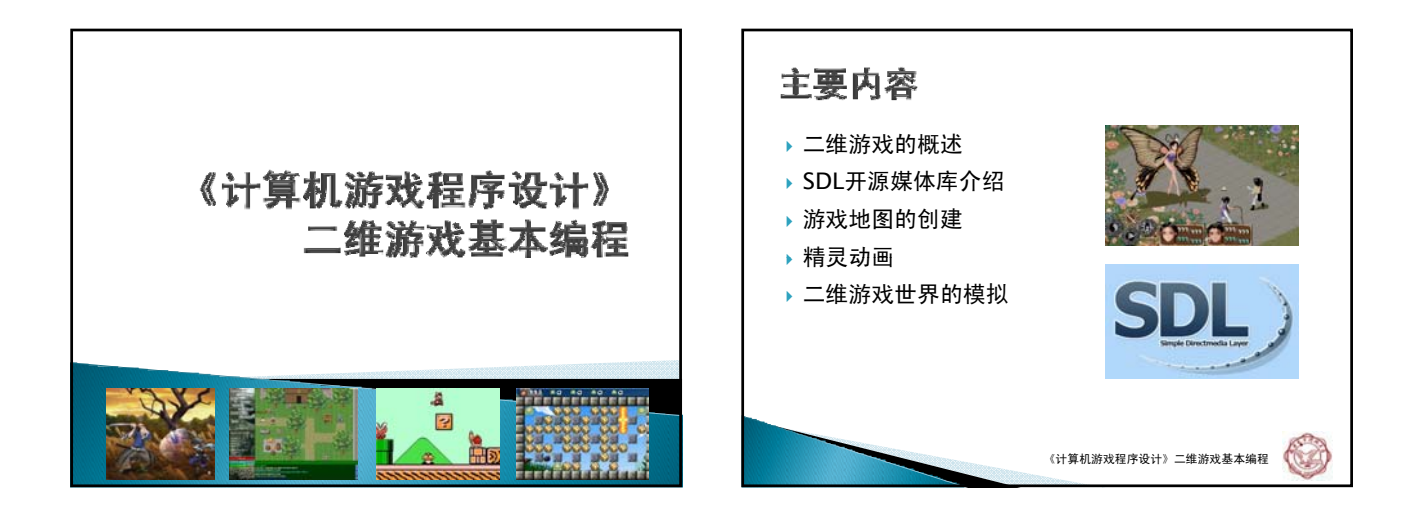

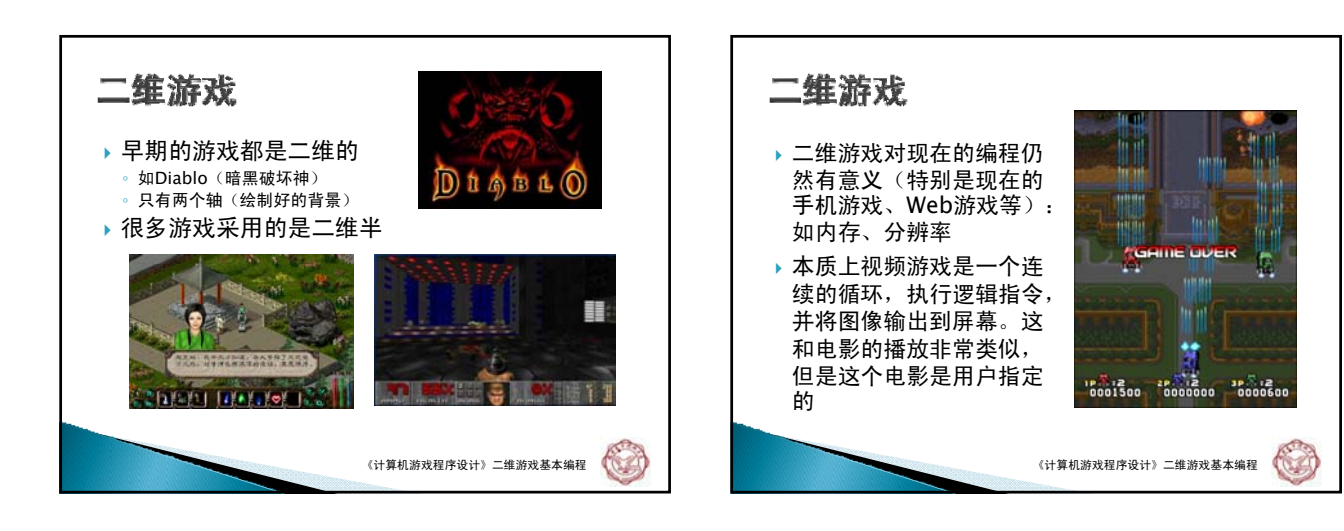

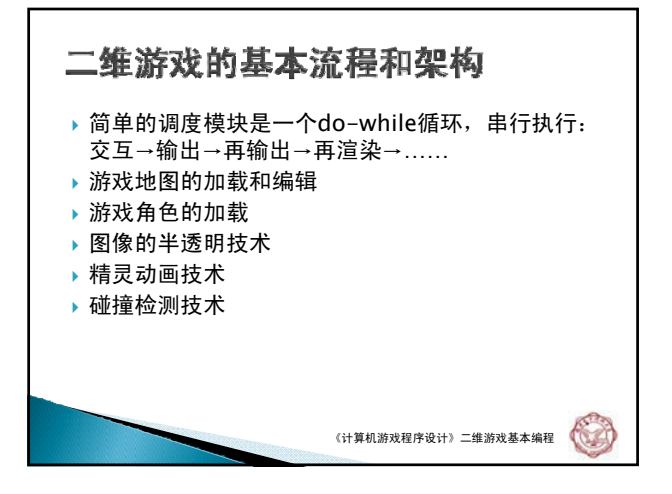

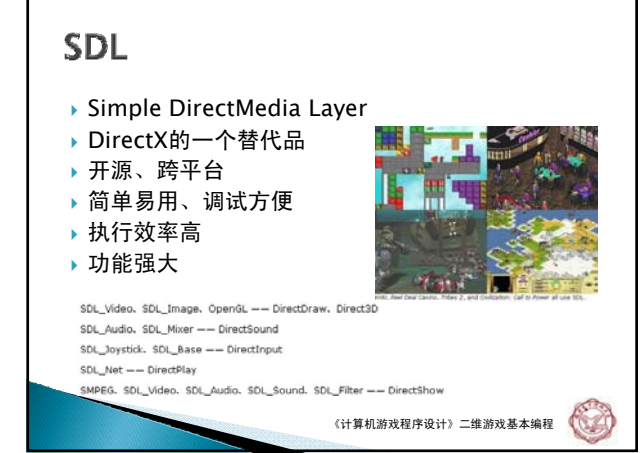

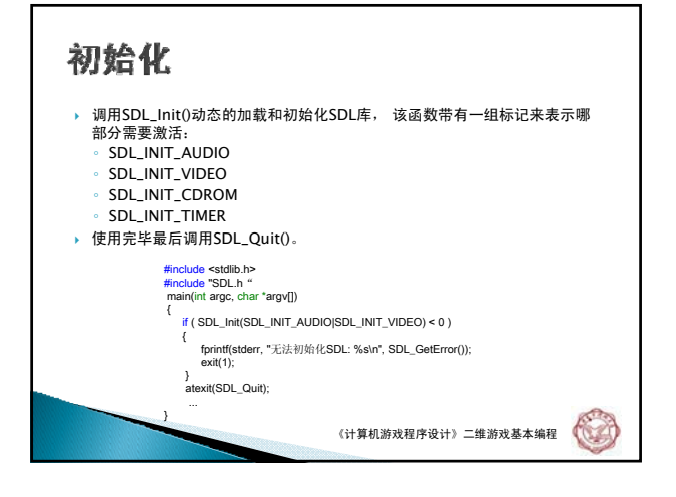

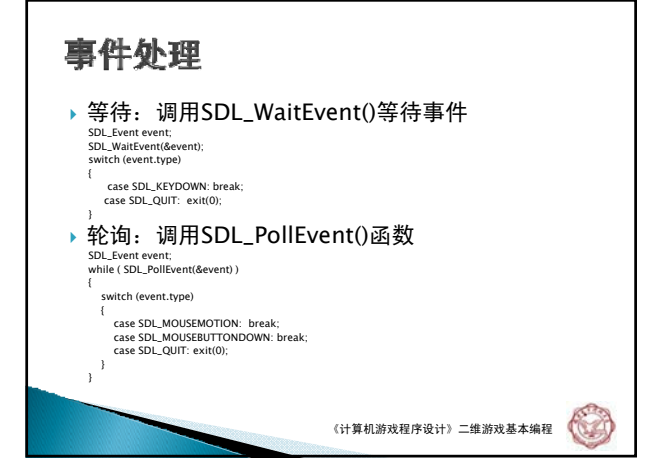

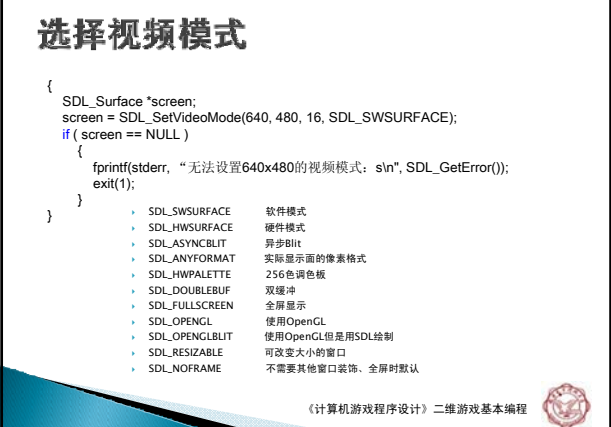

Г

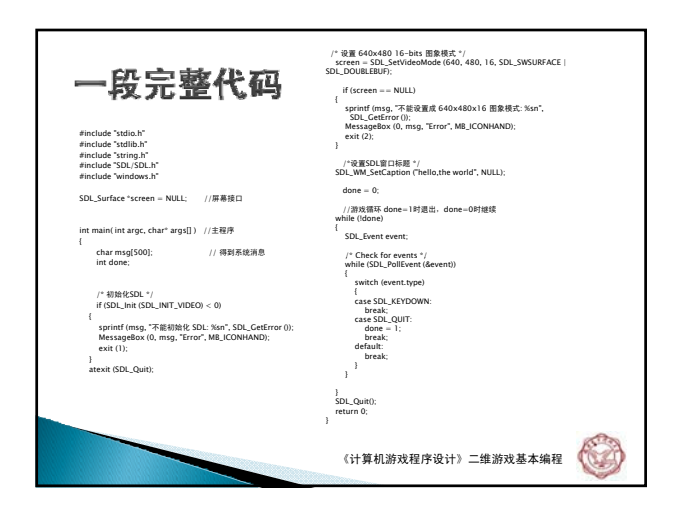

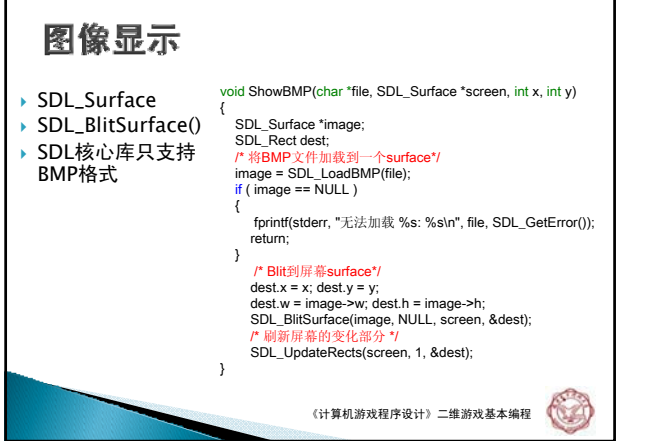

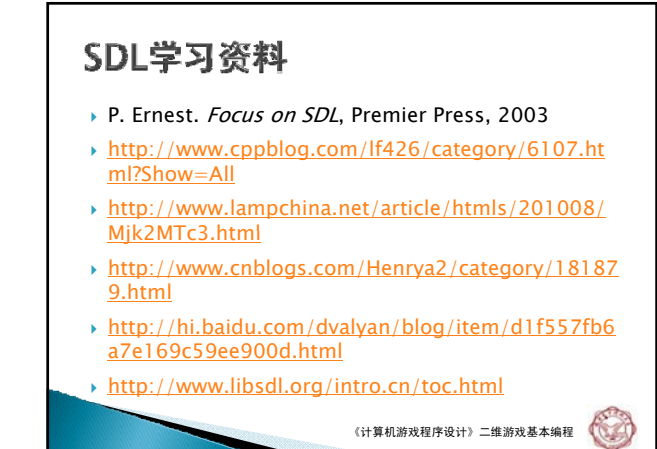

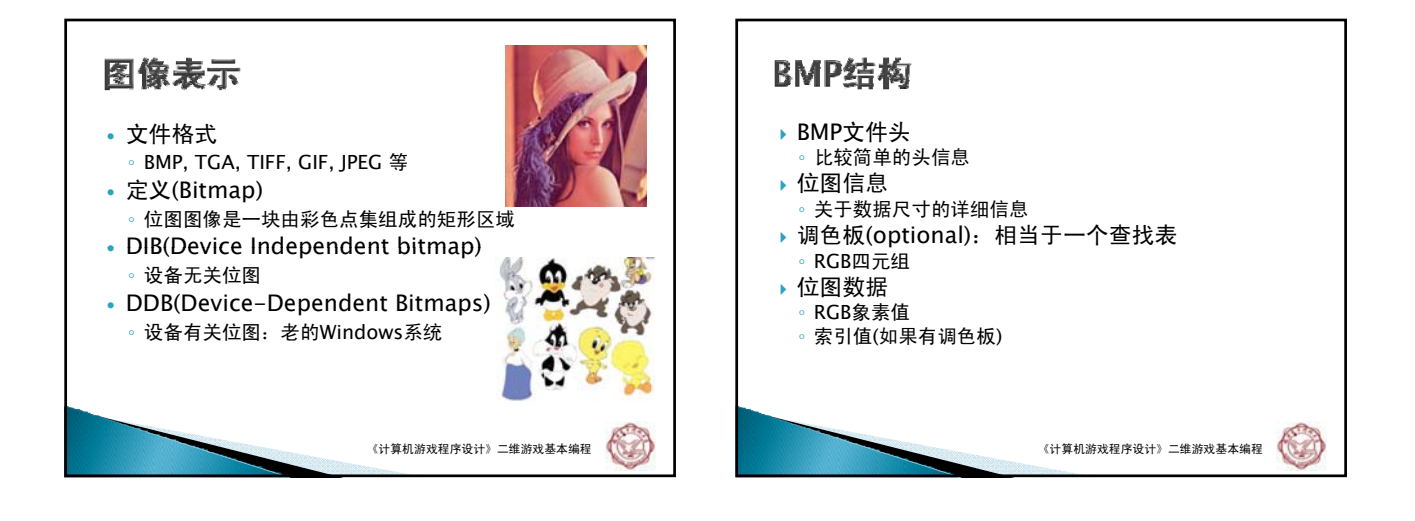

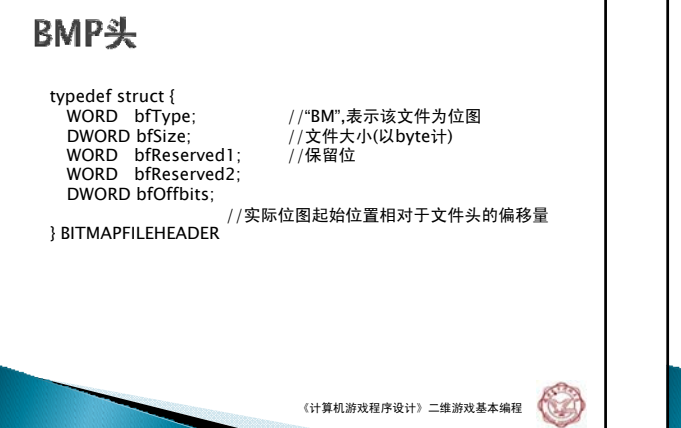

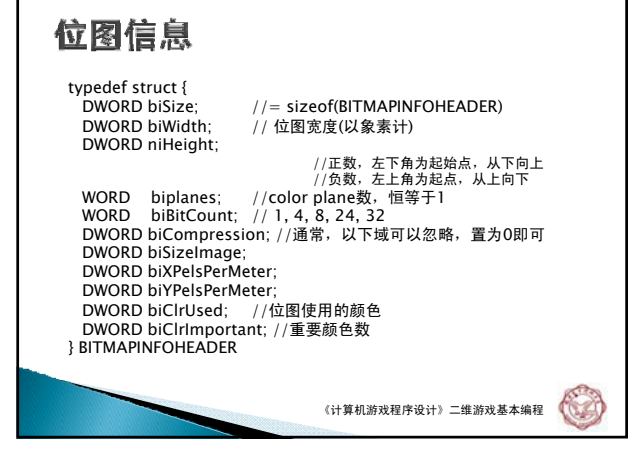

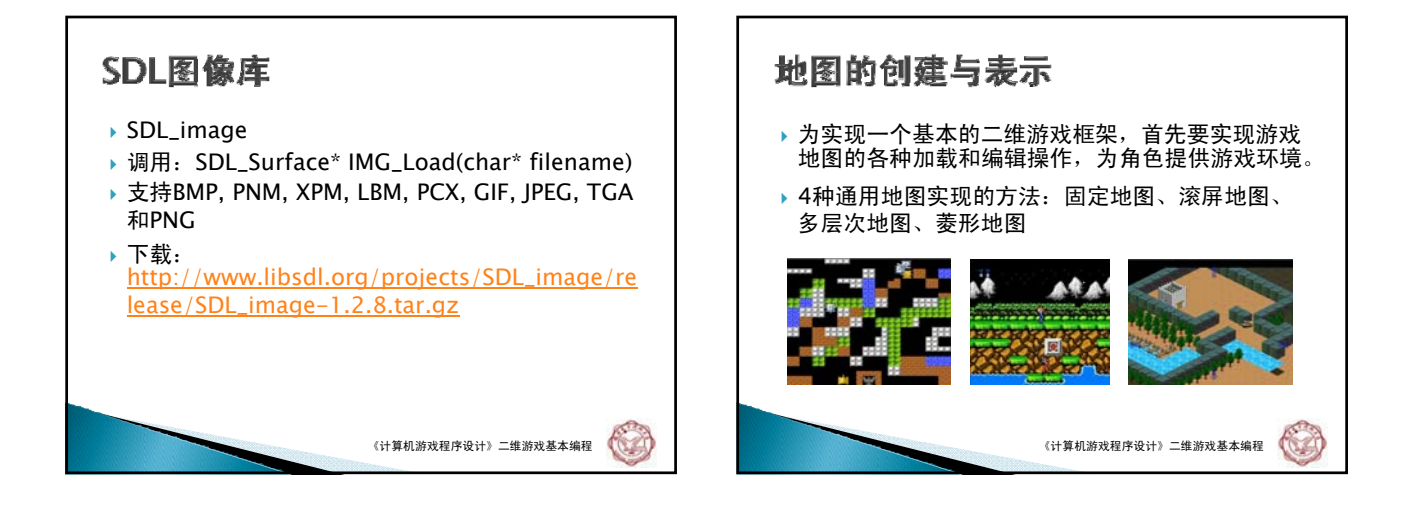

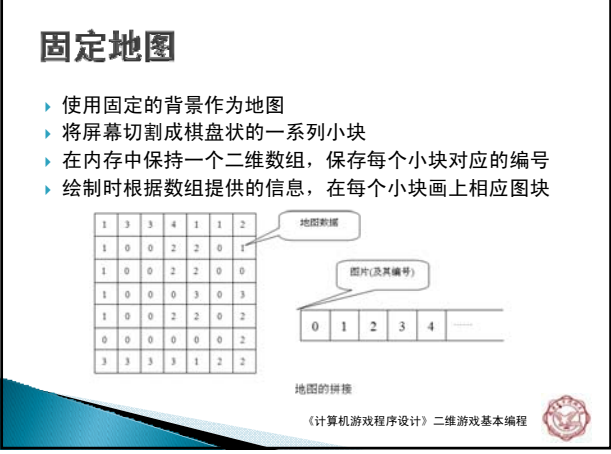

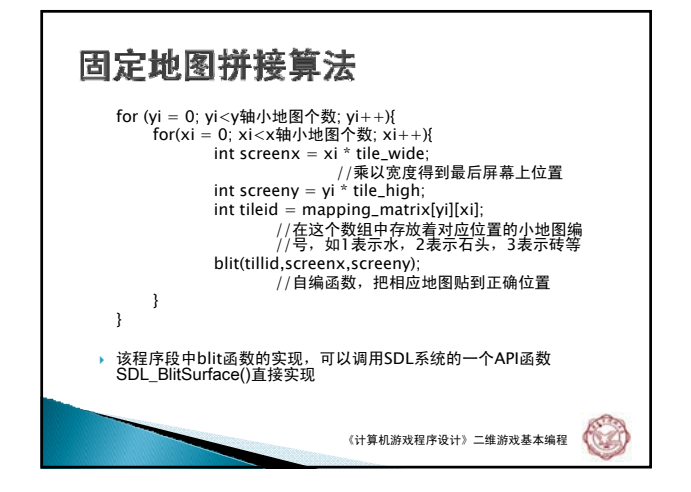

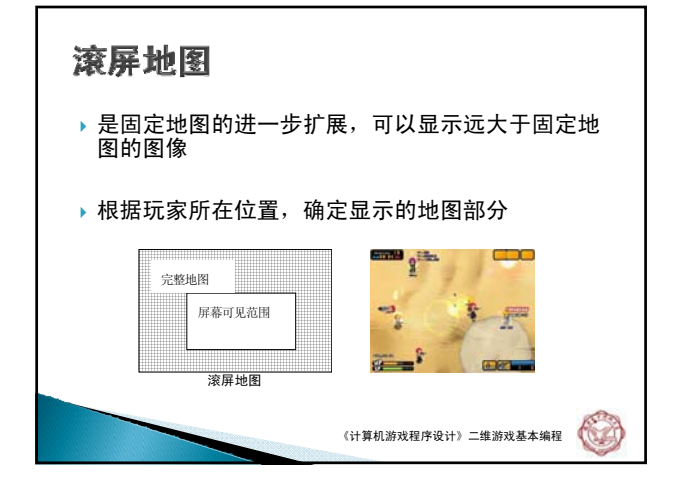

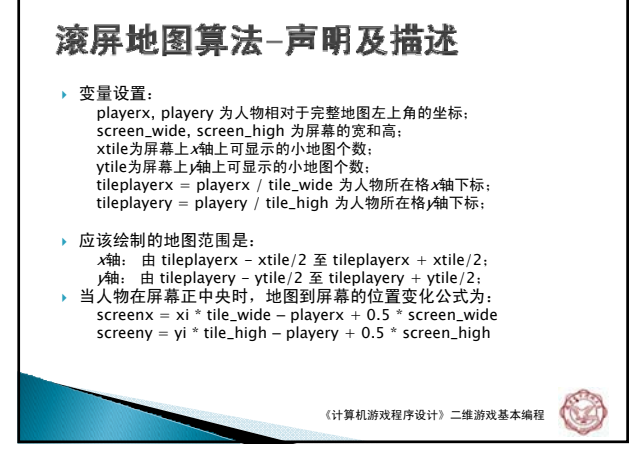

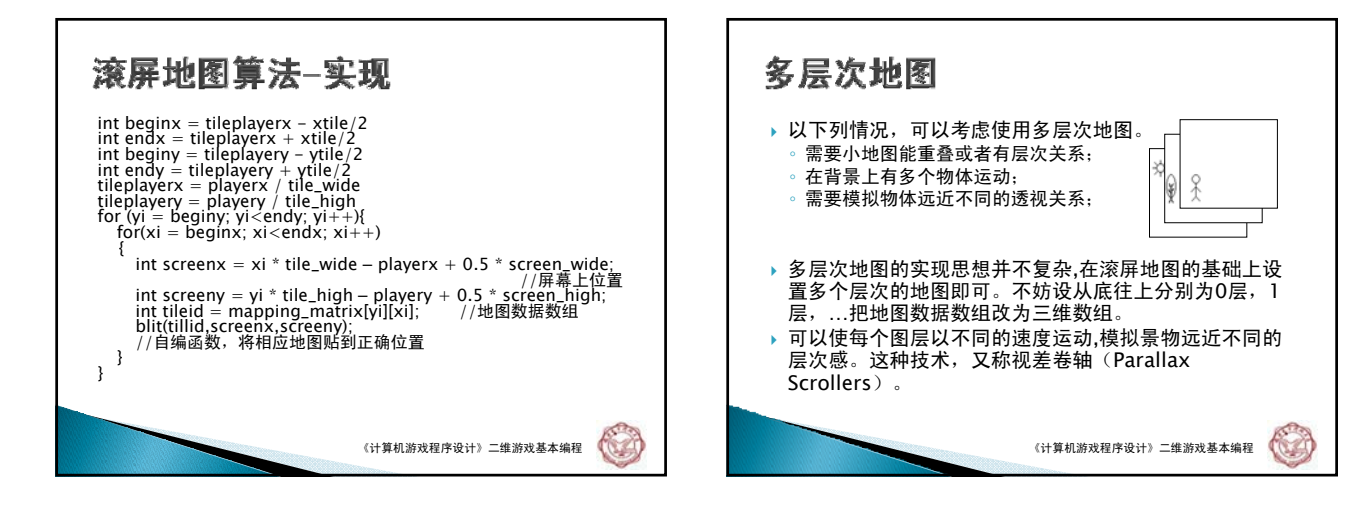

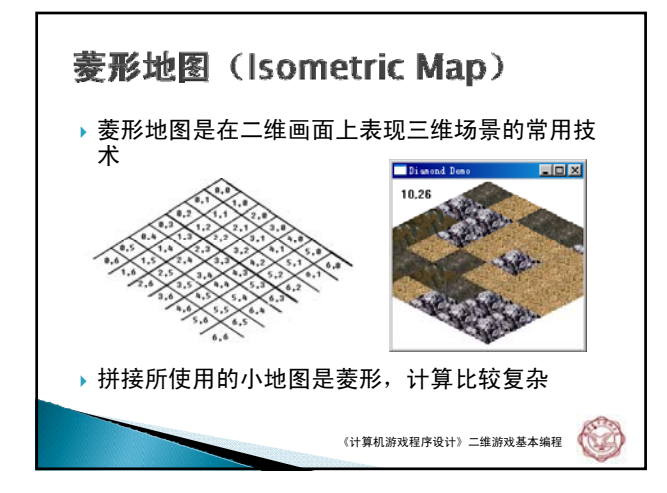

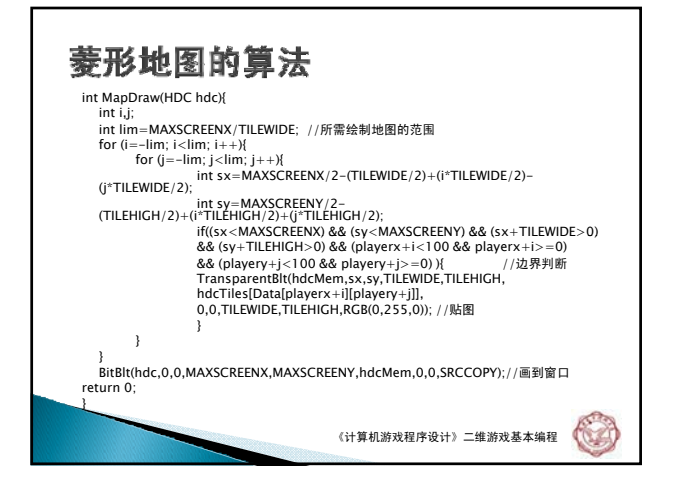

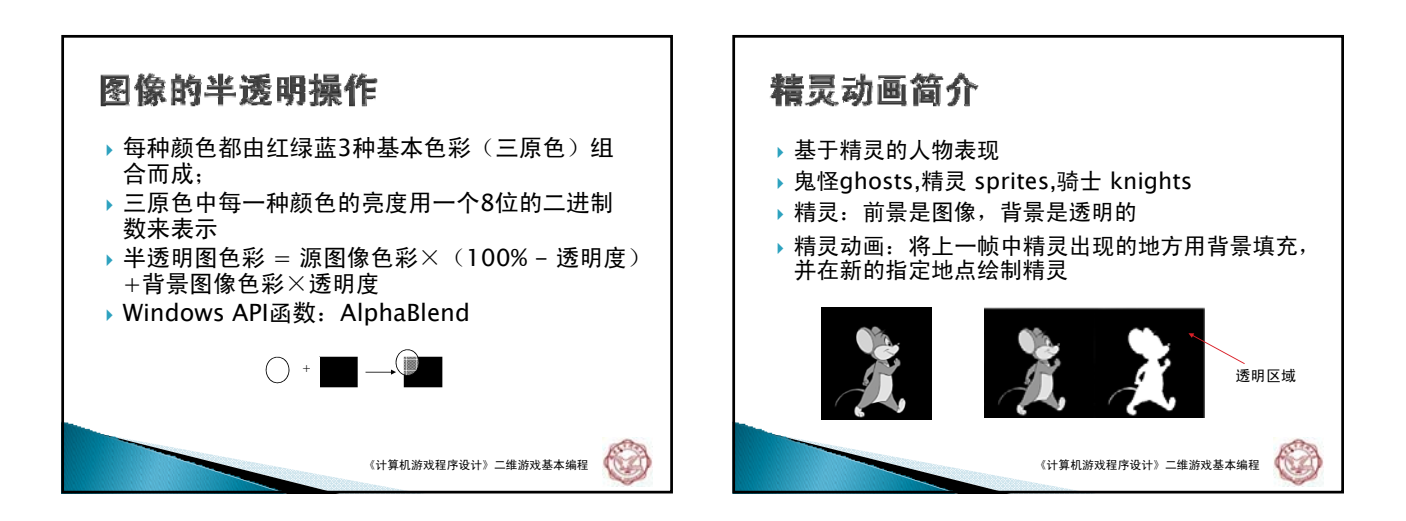

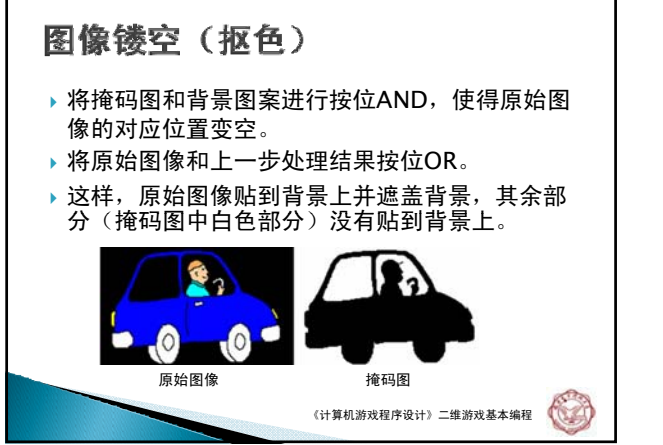

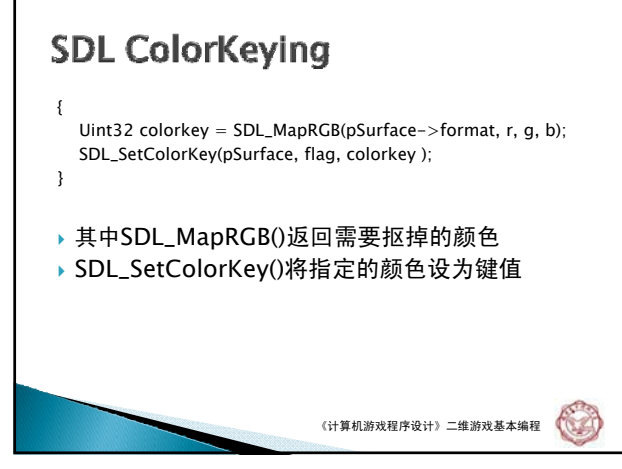

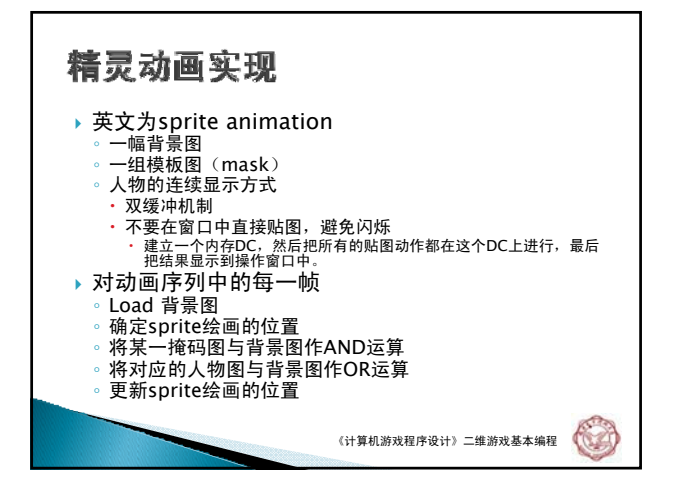

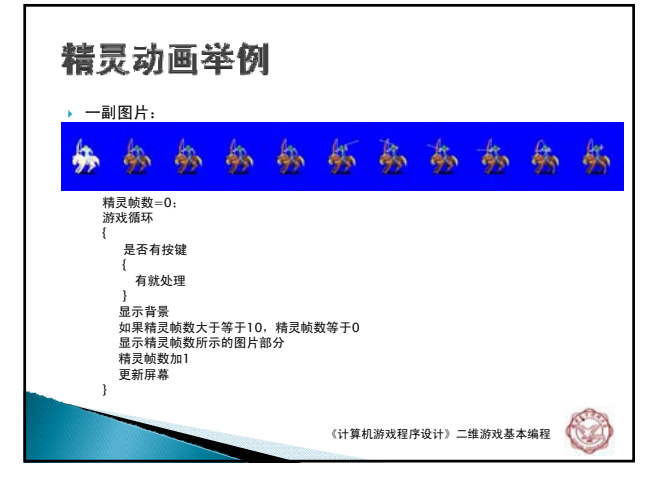

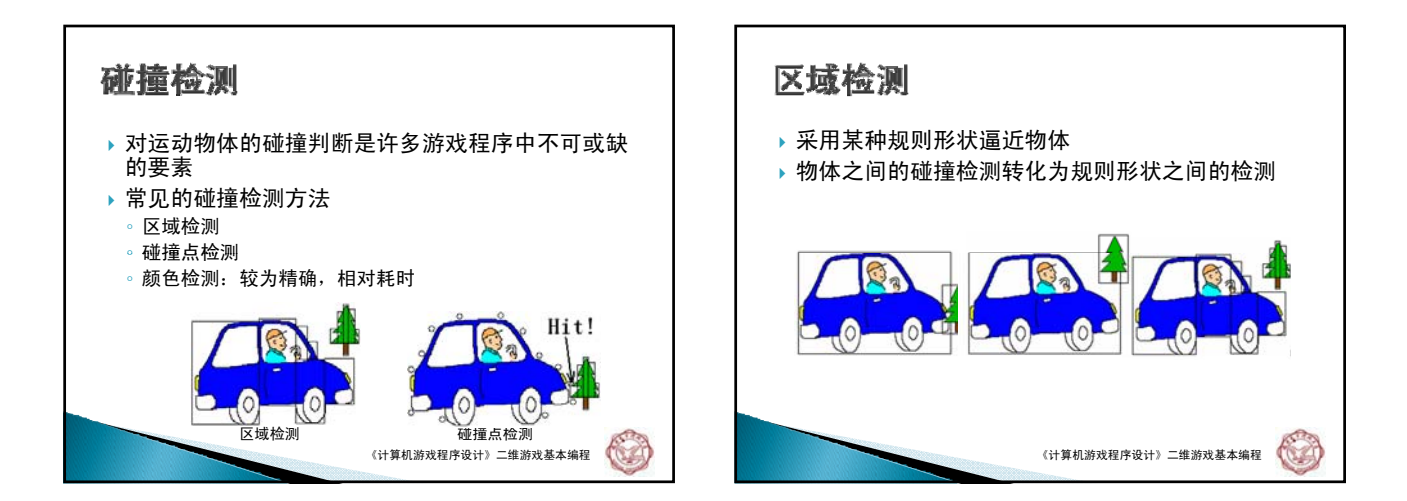

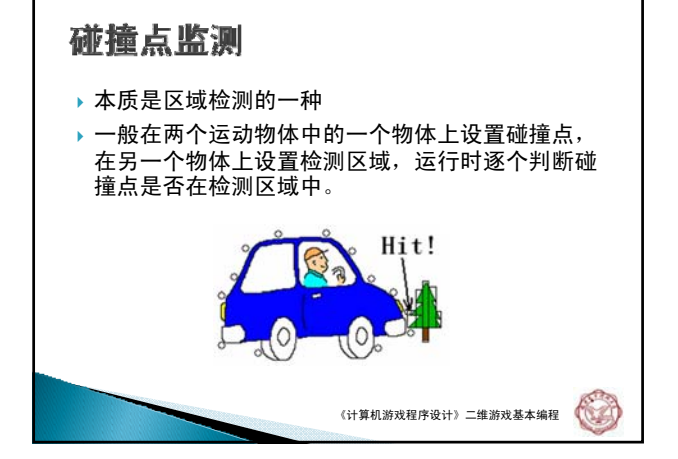

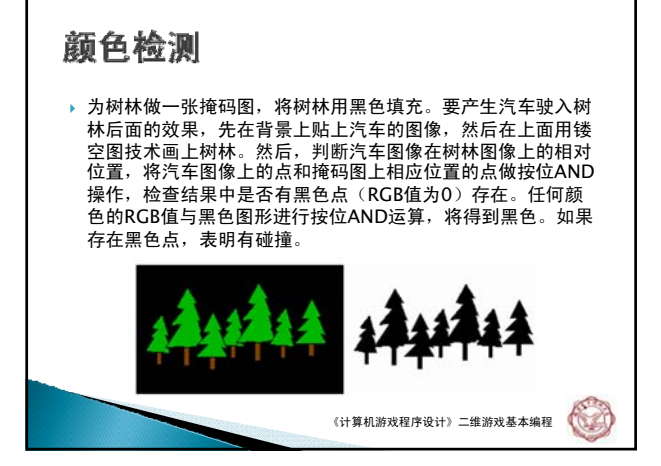

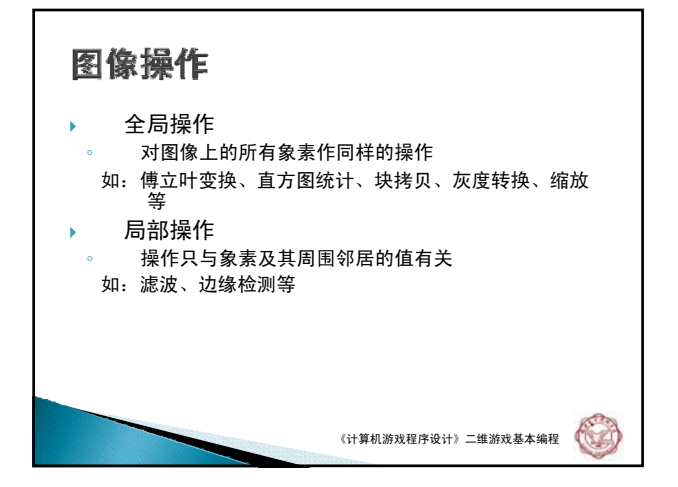

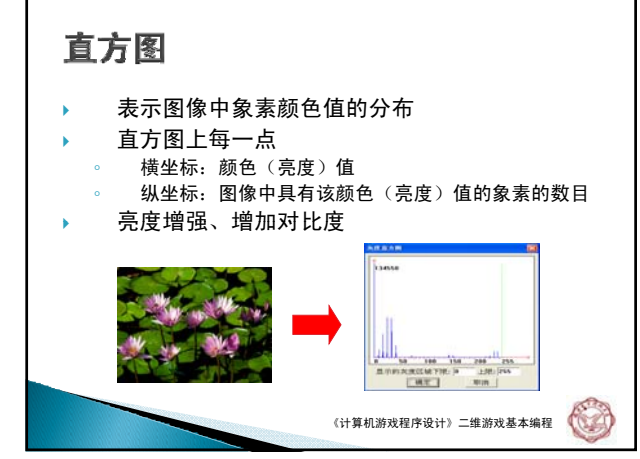

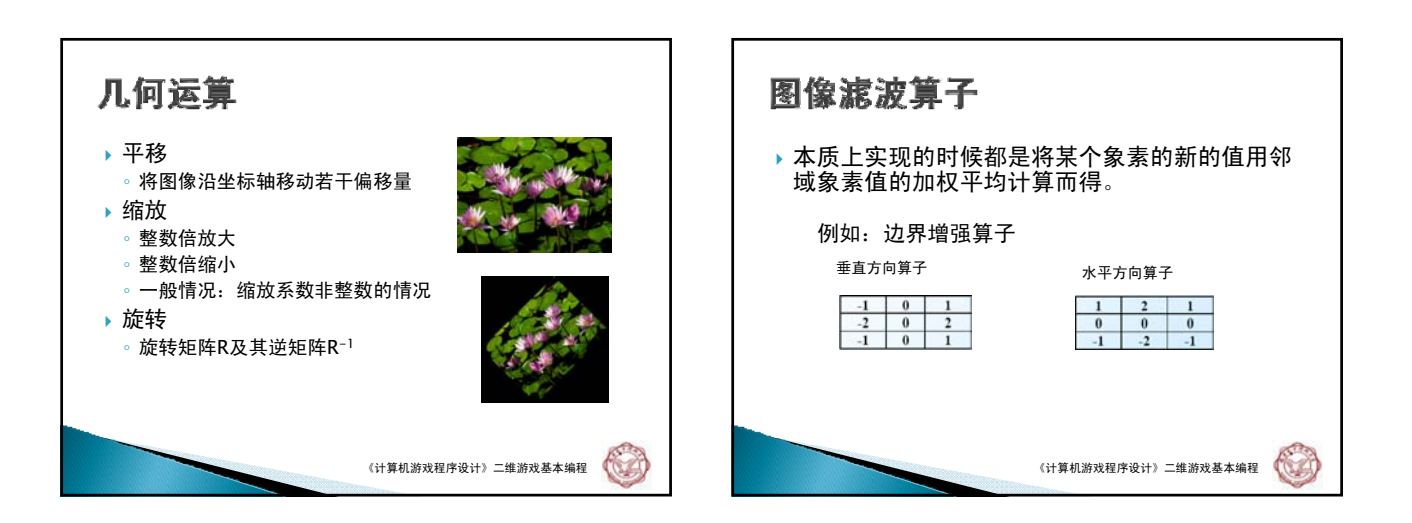

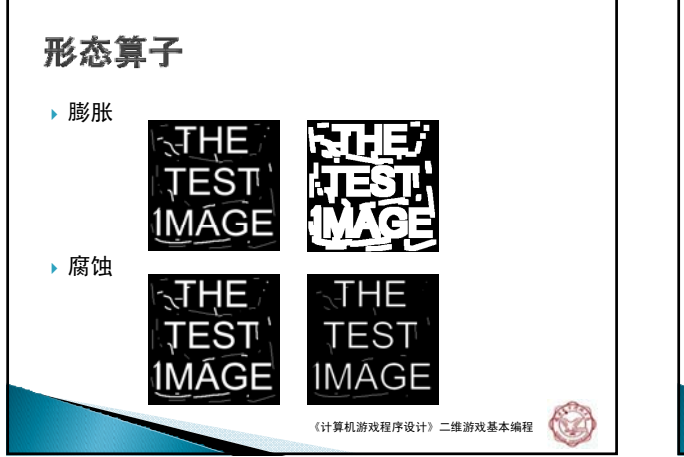

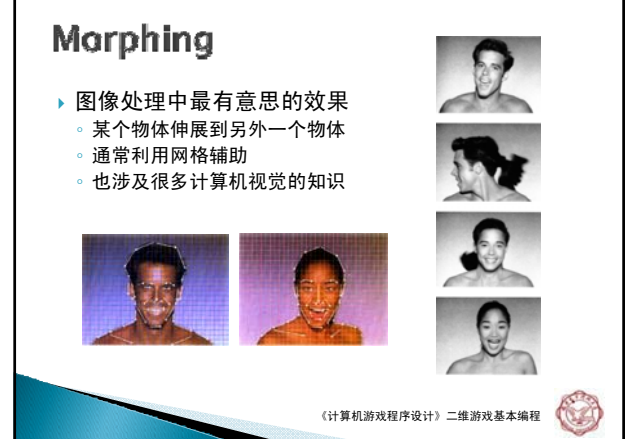

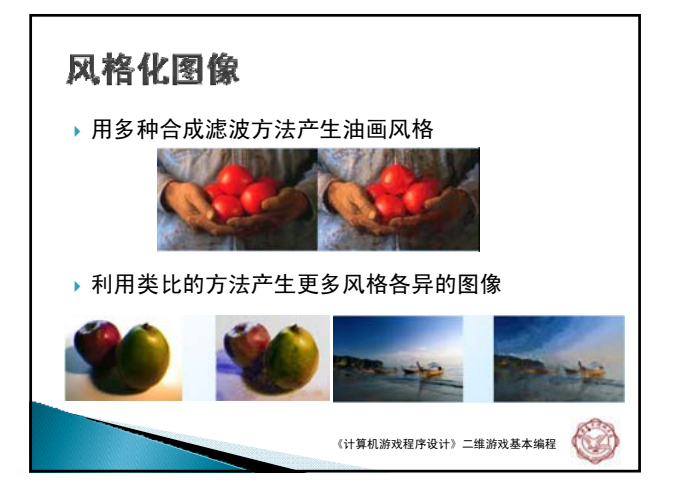